## **Министерство науки и высшего образования Российской Федерации** Федеральное государственное бюджетное образовательное учреждение высшего образования **«Владимирский государственный университет имени Александра Григорьевича и Николая Григорьевича Столетовых» (ВлГУ)**

Институт информационных технологий и радиоэлектроники

ственное ский Гри  $\frac{1}{2}$ **ADOMALLY** MACTATY **DWILEY TANKEL HUTCH M**  $\frac{1}{2}$ \_\_\_\_\_\_\_\_\_\_\_\_\_ А.А. Галкин «\_\_\_\_\_\_» \_\_\_\_\_\_\_\_\_20\_\_\_ г. **COOPE** 

# **РАБОЧАЯ ПРОГРАММА ДИСЦИПЛИНЫ**

«Веб-технологии в бизнесе»

#### **направление подготовки / специальность**

09.04.04 «Программная инженерия»

**направленность (профиль) подготовки** Инженерия искусственного интеллекта

> г. Владимир 2021

## **1. ЦЕЛИ ОСВОЕНИЯ ДИСЦИПЛИНЫ**

Целью освоения дисциплины «Веб-технологии в бизнесе» является получение студентами теоретических знаний и практических умений в области технологий разработки программного обеспечения на различных платформах, основ управления качеством и стандартизации разработки программных средств, формирования навыков использования современных технологий программирования. В ходе изучения дисциплины студенты развивают практические навыки веб-программирования, используя различные инструменты для разработки, адаптации и поддержки веб-приложений. Изучаются основные этапы разработки ИТ-проектов: написания технического задания на проект, разработки прототипов веб-страниц с использованием доступных веб-сервисов, создания шаблонов дизайна, адаптивной верстки веб-страниц и другие вопросы, связанные с определением стратегии развития электронного предприятия и разработкой новых информационных продуктов для развития бизнеса.

## **2. МЕСТО ДИСЦИПЛИНЫ В СТРУКТУРЕ ОПОП**

Дисциплина «Веб-технологии в бизнесе» относится к обязательной части учебного плана.

### **3. ПЛАНИРУЕМЫЕ РЕЗУЛЬТАТЫ ОБУЧЕНИЯ ПО ДИСЦИПЛИНЕ**

Планируемые результаты обучения по дисциплине, соотнесенные с планируемыми результатами освоения ОПОП (компетенциями и индикаторами достижения компетенций)

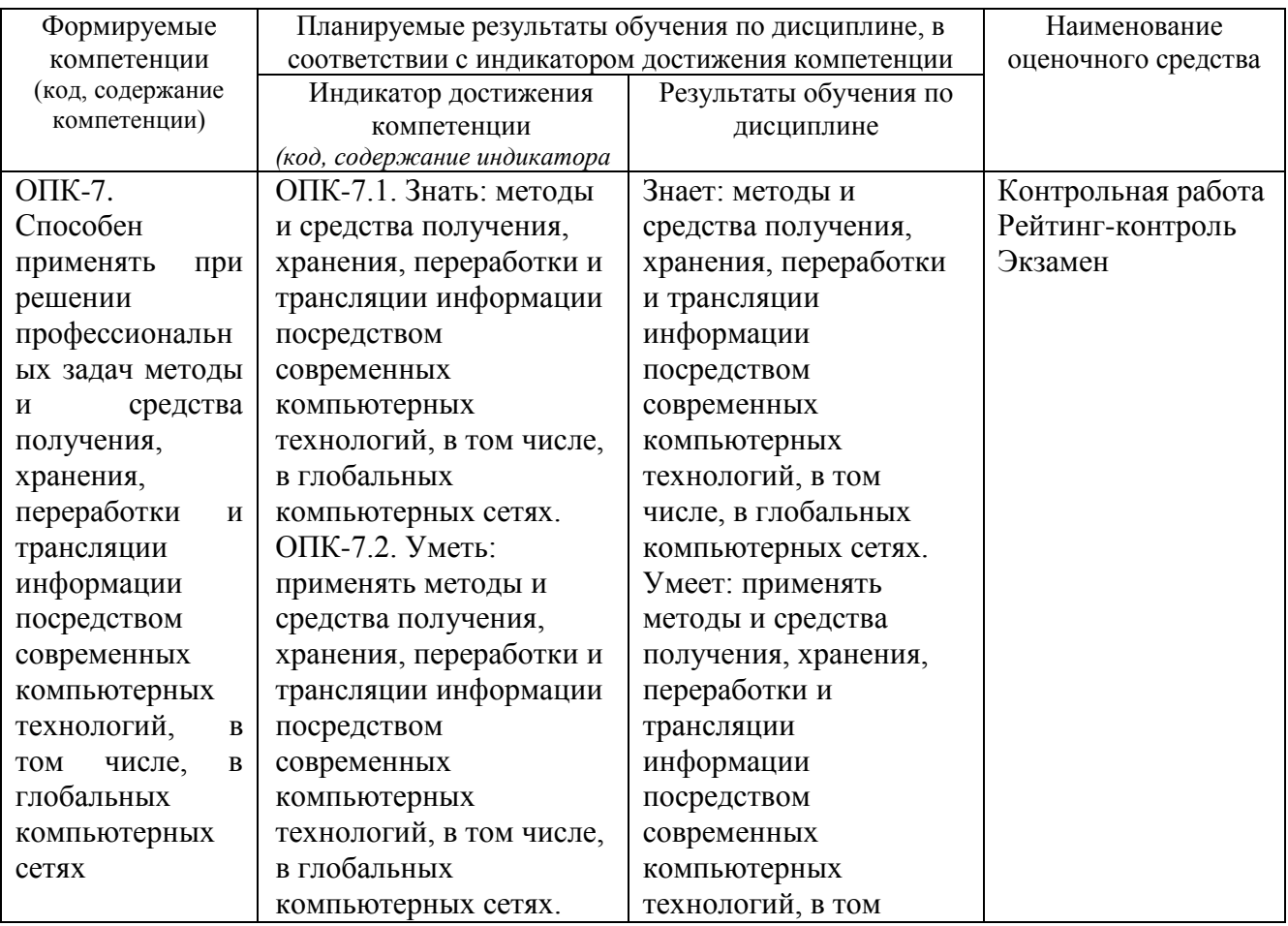

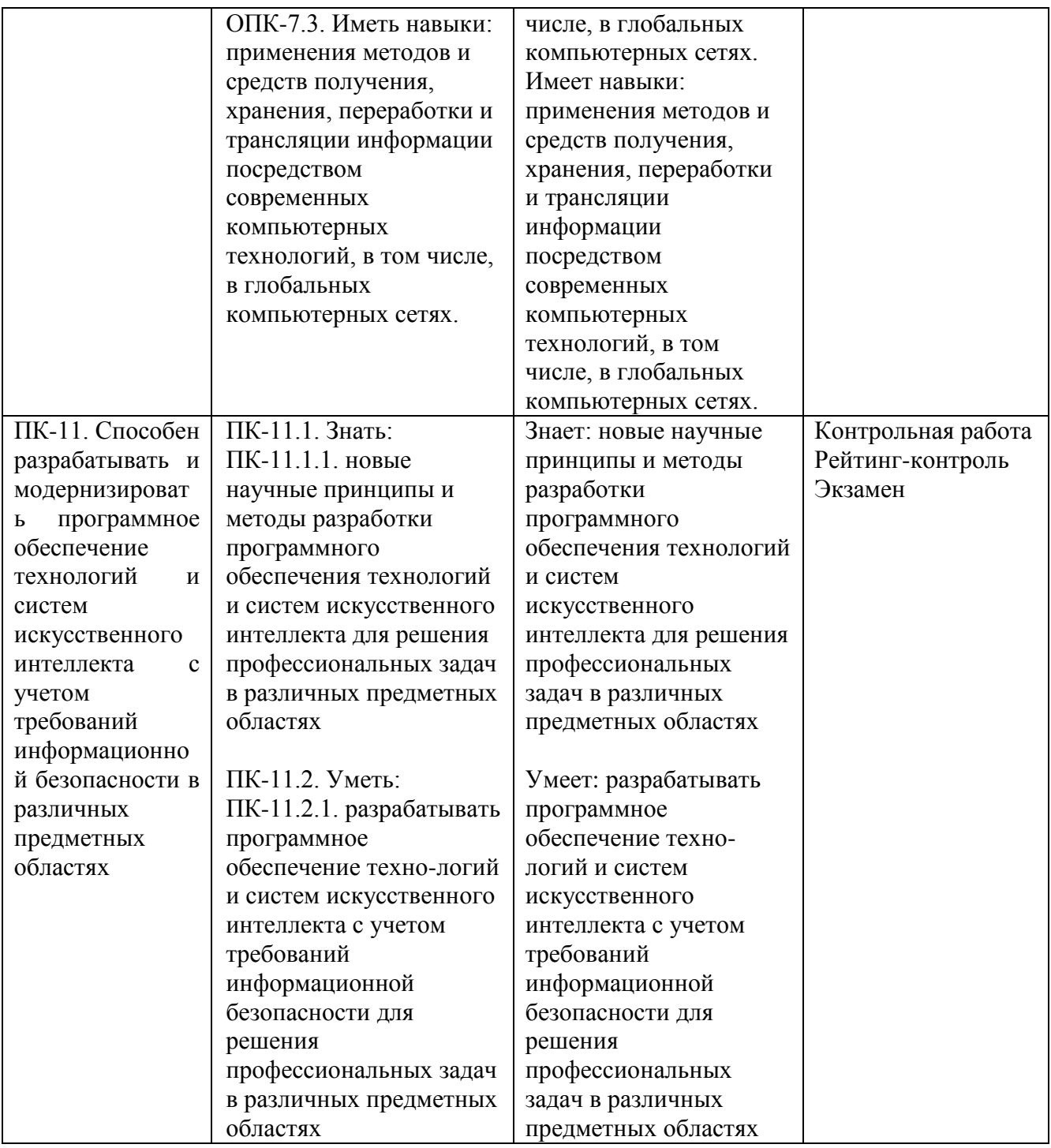

# **4. ОБЪЕМ И СТРУКТУРА ДИСЦИПЛИНЫ**

Трудоемкость дисциплины составляет 4 зачетных единицы, 144 часа

### **Тематический план форма обучения – очная**

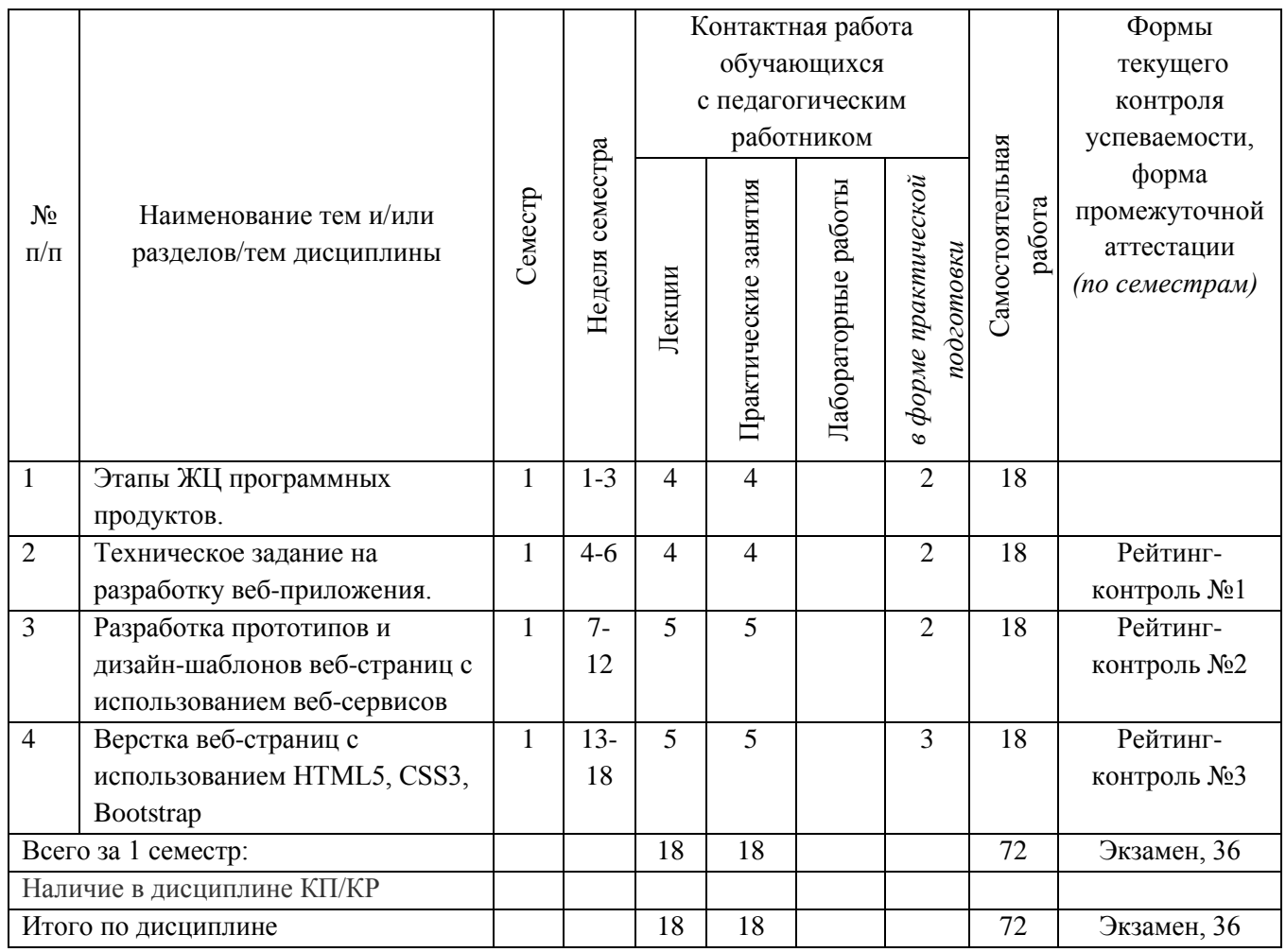

#### **Содержание лекционных занятий по дисциплине**

1. Этапы ЖЦ программных продуктов.

Жизненный цикл ИТ продукта, основных стадии и модели. Инструментальные средства моделирования программных систем. CASE-средства анализа и проектирования программных систем.

2. Техническое задание на разработку веб-приложения.

Основные этапы разработки ИТ-проектов. Сбор предварительных данных для выявления требований к ИТ-проекту. Проектирование разделов ИТ-проекта. Основы написания технического задания на разработку ИТ-проекта. Анализ бизнес-требований и бизнес-задач интерфейса.

3. Разработка прототипов и дизайн-шаблонов веб-страниц с использованием вебсервисов

Создание прототипов интерфейса пользователя программными средствами проектирования. Создание или использование уже существующих дизайн-шаблонов страниц приложения. Использование графических редакторов для создания дизайн-шаблонов.

4. Верстка веб-страниц с использованием HTML5, CSS3, Bootstrap

Введение в веб-разработку. Введение в язык разметки html, каскадные таблицы стилей

css, язык клиентских сценариев javaScript. Основы адаптивной верстки веб-страниц, использование свободного фреймворка Bootstrap для быстрой разработки сайтов и вебприложений. Введение в таск-менеджер Gulp для автоматического выполнения часто используемых задач.

#### Содержание практических занятий по дисциплине

- 1. Создание Технического задания на разработку ИТ-продукта
- 2. Создание прототипов веб-страниц с использованием онлайн-сервисов
- 3. Основы веб-разработки. HTML (часть 1). Базовые понятия верстки веб-страниц.
- 4. Основы веб-разработки. HTML (часть 2). Формы в HTML. Теги для ввода клиентских данных.
	- 5. Основы каскадных таблиц стилей CSS. Базовые понятия, синтаксис.
	- 6. Основы CSS. Позиционирование элементов на веб-странице. Технология Flex-Box.
	- 7. Анимация CSS. Свойство Transition, библиотека Animate, свойство KeyFrames.
	- 8. Адаптивность веб-страниц. Использование медиа-запросов. Библиотека Bootstrap.
	- 9. Основы javaScript. Синтаксис языка. Валидация ввода данных. Библиотека JQuery.
	- 10. Препроцессор SaSS. Такс менеджер Gulp.

11. Деплой веб-приложения. Покупка домена, хостинга. FTP доступ для развертывания веб-приложения.

12. Основы СЕО-оптимизации. Яндекс-метрика. Счетчики, тепловые карты.

# 5. ОЦЕНОЧНЫЕ СРЕДСТВА ДЛЯ ТЕКУЩЕГО КОНТРОЛЯ УСПЕВАЕМОСТИ, ПРОМЕЖУТОЧНОЙ АТТЕСТАЦИИ ПО ИТОГАМ ОСВОЕНИЯ ДИСЦИПЛИНЫ И УЧЕБНО-МЕТОЛИЧЕСКОЕ ОБЕСПЕЧЕНИЕ САМОСТОЯТЕЛЬНОЙ РАБОТЫ **СТУДЕНТОВ**

#### 5.1. Текущий контроль успеваемости

Рейтинг-контроль №1

- 1. Жизненный цикл ИТ продукта, основных сталии и модели.
- 2. Инструментальные средства моделирования программных систем.
- 3. САSE-средства анализа и проектирования программных систем.
- 4. Основные этапы разработки ИТ-проектов.
- 5. Сбор предварительных данных для выявления требований к ИТ-проекту.
- 6. Проектирование разделов ИТ-проекта.
- 7. Основы написания технического задания на разработку ИТ-проекта.
- 8. Анализ бизнес-требований и бизнес-задач интерфейса.

Рейтинг-контроль №2

- 1. Создание прототипов интерфейса пользователя программными средствами проектирования.
- 2. Создание или использование уже существующих дизайн-шаблонов страниц приложения.
- 3. Использование графических редакторов для создания дизайн-шаблонов.

Рейтинг-контроль №3

- 1. Язык разметки html,
- 2. Каскадные таблицы стилей css,
- 3. Язык клиентских сценариев javaScript.
- 4. Основы адаптивной верстки веб-страниц,
- 5. Использование свободного фреймворка Bootstrap для быстрой разработки

сайтов и веб-приложений.

6. Таск-менеджер Gulp для автоматического выполнения часто используемых задач.

**5.2. Промежуточная аттестация** по итогам освоения дисциплины *(экзамен)* Примерные вопросы экзаменационного теста:

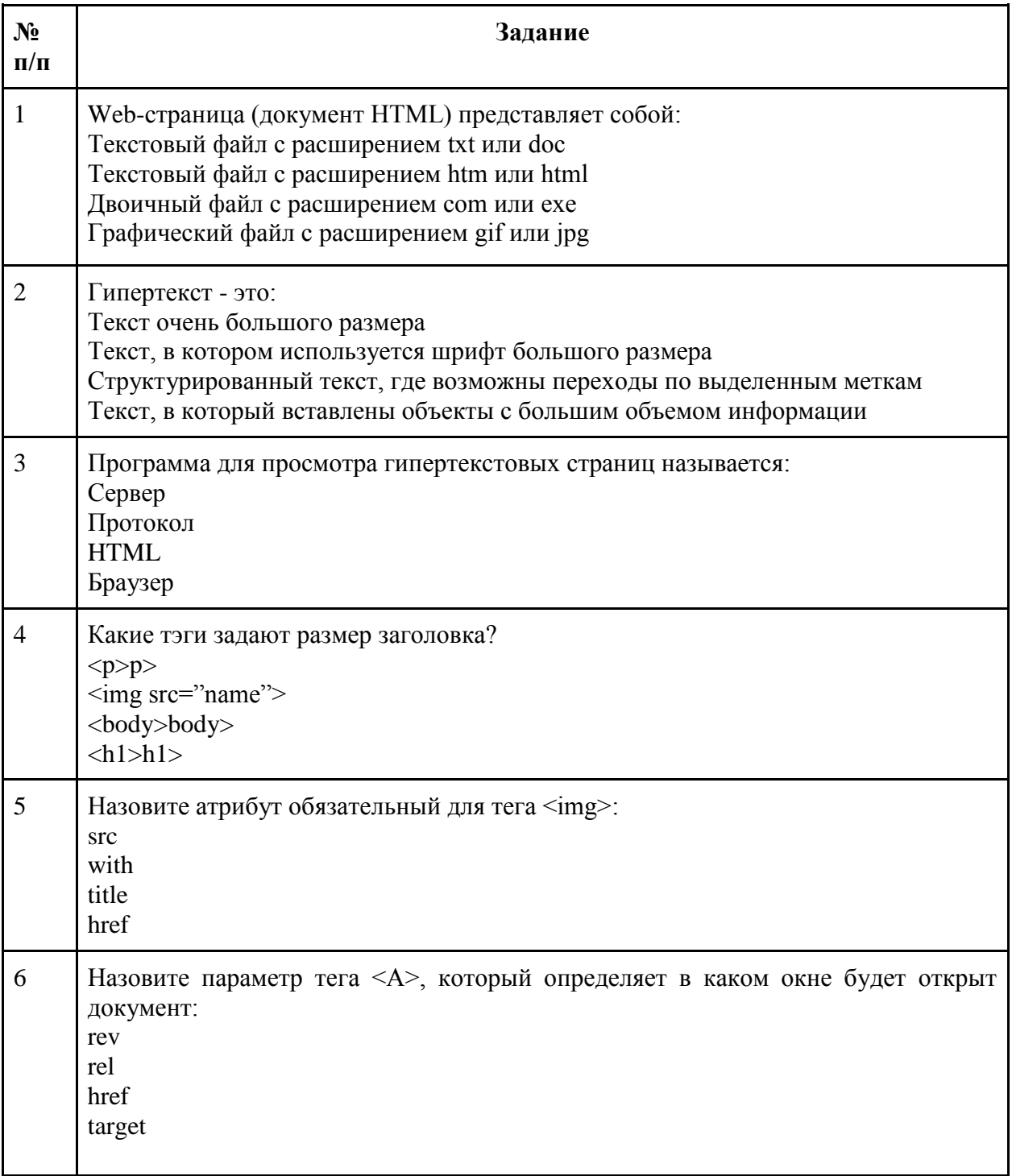

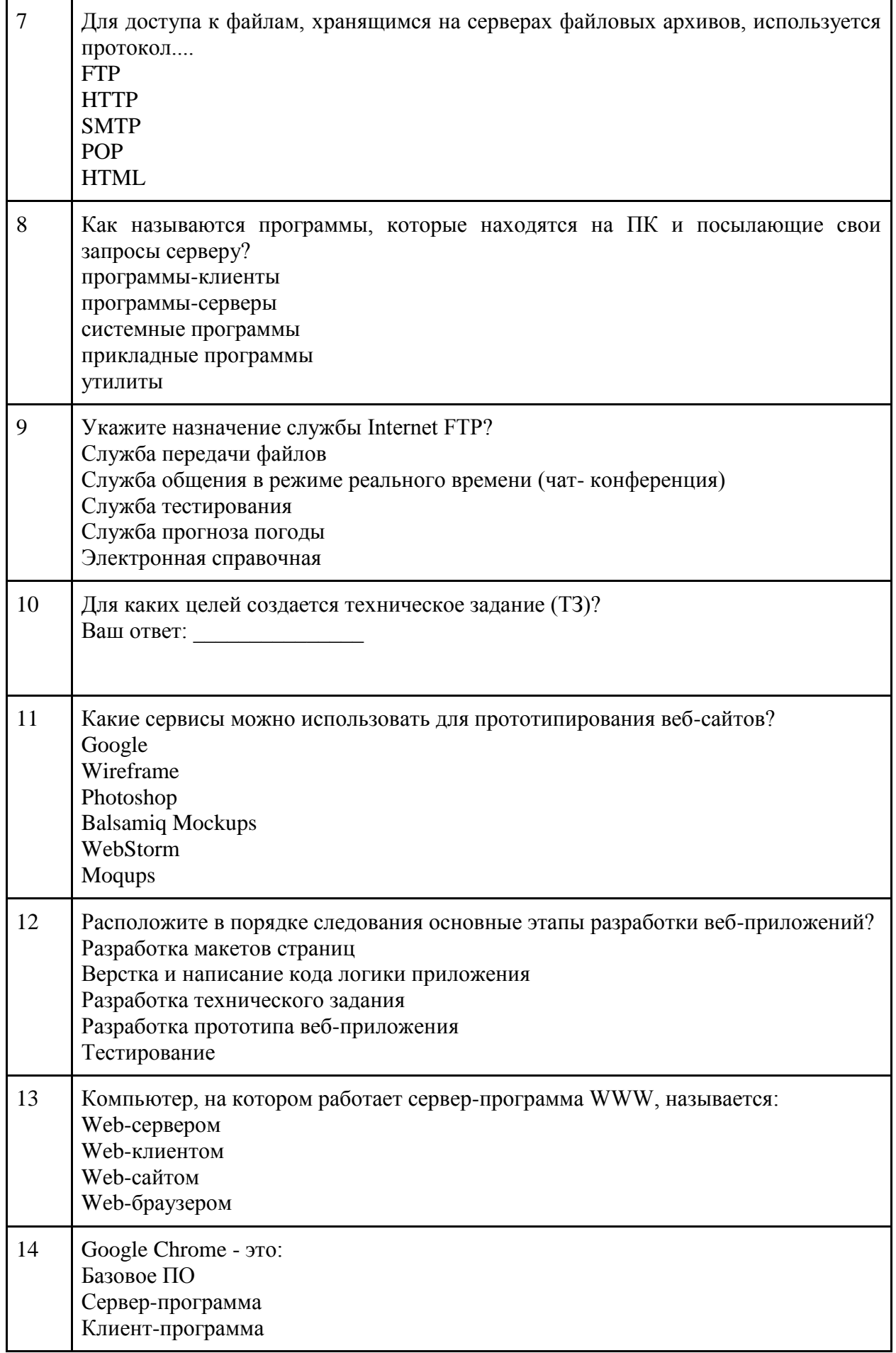

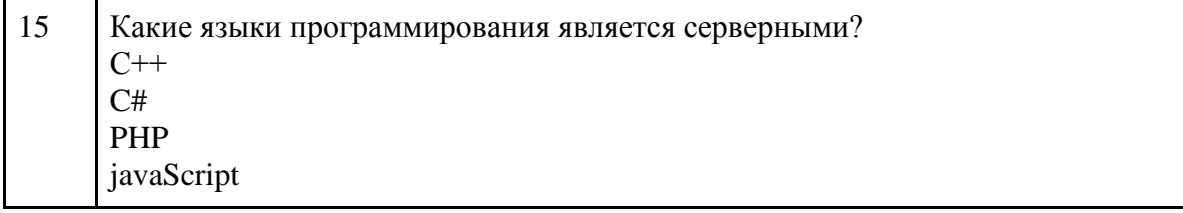

#### 5.3. Самостоятельная работа обучающегося

Самостоятельная работа обучающихся заключается в самостоятельном изучении отдельных тем, практической реализации заданий самостоятельной работы по этим темам, выполнении контрольных работ. Контроль выполнения самостоятельной работы проводится при текущих контрольных мероприятиях и на промежуточной аттестации по итогам освоения дисциплины. Учебно-методическое обеспечение самостоятельной работы - основная литература [1-4], дополнительная литература [1].

#### Контрольная работа №1

«Принципы имитационного моделирования для принятия инженерных решений»

Задание: Изложить принципы имитационного моделирования для принятия инженерных решений, сделать обзор инструментальных средств моделирования и проектирования программных продуктов.

Результат: представить в виде презентации.

#### Контрольная работа №2

«Разработка прототипов веб-страниц с использованием веб-сервисов прототипирования»

Задание: Используя сервисы прототипирования (такие как: Wireframe, Balsamiq Mockups), разработать прототипы веб-страниц приложения.

Результат работы: По результатам выполнения работы предоставляются ссылки на макеты веб-страниц, а также файлы јрg созданных макетов.

Перечень данных для выполнения задания или для анализа: Вариант задания для выполнения предоставляется преподавателем. Возможно использование веб-ресурсов, таких как: w3schools.com, html5book.ru и т.д.

#### Контрольная работа №3

«Адаптивная верстка шаблона PhotoShop или Figma с использованием библиотеки **Bootstrap»** 

Задание: Сверстать веб-страницу по шаблону PhotoShop или Figma. Тип верстки блочный. Верстка должна быть адаптивной. В верстке необходимо использовать технологию flex-box, а также библиотеку Bootstrap.

Результат работы: По результатам работы предоставляется архив проекта, содержащий файлы html-кода, css-кода, а также вспомогательных файлов (если имеются).

Перечень данных для выполнения задания или для анализа: Вариант шаблона страницы предоставляется преподавателем.

#### Самостоятельная работа №1

«Модель жизненного цикла товара/услуги и ее применения для предприятий ИКТ» Задание: Разработать модель жизненного цикла товара / услуги с учетом специфики ее применения для предприятий по внедрению информационных технологий

#### Вопросы:

 $1<sup>1</sup>$ Определить морфологию, топологию и структуру модели.

Определить, какие инструменты PowerSim должны быть использованы для  $2.$ реализации связей.

Осуществить проектирование структуры модели в PowerSim.  $\mathcal{E}$ 

4. Провести серию компьютерных экспериментов.

**Результат:** предоставить в виде презентации и доклада.

#### **Самостоятельная работа №2**

*«Разработка технического задания на разработку веб-приложения с описанием основных технических параметров и технологических характеристик эксплуатируемого оборудования»*

**Задание:** Согласно определению жизненного цикла инженерного продукта, его основных стадий и моделей,составить техническое задание (ТЗ) на разработку вебприложения согласно ГОСТ 34.602-89 Информационная технология (ИТ). Комплекс стандартов на автоматизированные системы. Техническое задание на создание автоматизированной системы. В техническом задании описать оборудование и технологическую оснастку ИТ-проекта, а также требования, относящиеся к эксплуатации, сопровождению, хранению и вводу в эксплуатацию ИТ-продукта.

**Результат работы:** По результатам выполнения работы предоставляется документ в формате word.

**Перечень данных для выполнения задания или для анализа:** Вариант задания для выполнения предоставляется преподавателем. Возможно использование веб-ресурсов, таких как: w3schools.com, html5book.ru и т.д.

#### **Самостоятельная работа №3**

*«Разработка шаблонов страниц веб-приложения в редакторах PhotoShop или Figma»*

**Задание:** В соответствии с потребностями стейкхолдера и требований к ИТ-продукту, разработать макеты главной страницы приложения и страниц контента в редакторе PhotoShop или Figma.

**Результат:** По результатам работы предоставляется файл PhotoShop с раcширением psd.

**Перечень данных для выполнения задания или для анализа:**Вариант задания для выполнения предоставляется преподавателем. Для выполнения задания необходимо ознакомиться с актуальными версиями спецификаций HTML и CSS, библиотеки bootstrap, а также с методическими материалами по работе в редакторах PhotoShop или Figma.

#### **Самостоятельная работа №4**

Проект «Разработка клиентской части веб-приложения»

Тема проекта выбирается самостоятельно. Проект может быть выполнен в команде (максимум два человека). При работе в команде, распределить роли участников и выбрать руководителя проекта.

Прототипы страниц могут быть выполнены в любом доступном веб-сервисе для прототипирования. Технология, на которой создается приложение может быть выбрана самостоятельно. Макет страниц веб-приложения предоставляется в формате psd. Предоставляется программный код приложения (нtml, css, серверный код, скрипты и т.д.)

Фонд оценочных материалов (ФОМ) для проведения аттестации уровня сформированности компетенций обучающихся по дисциплине оформляется отдельным документом.

# **6. УЧЕБНО-МЕТОДИЧЕСКОЕ И ИНФОРМАЦИОННОЕ ОБЕСПЕЧЕНИЕ ДИСЦИПЛИНЫ**

# **6.1. Книгообеспеченность**

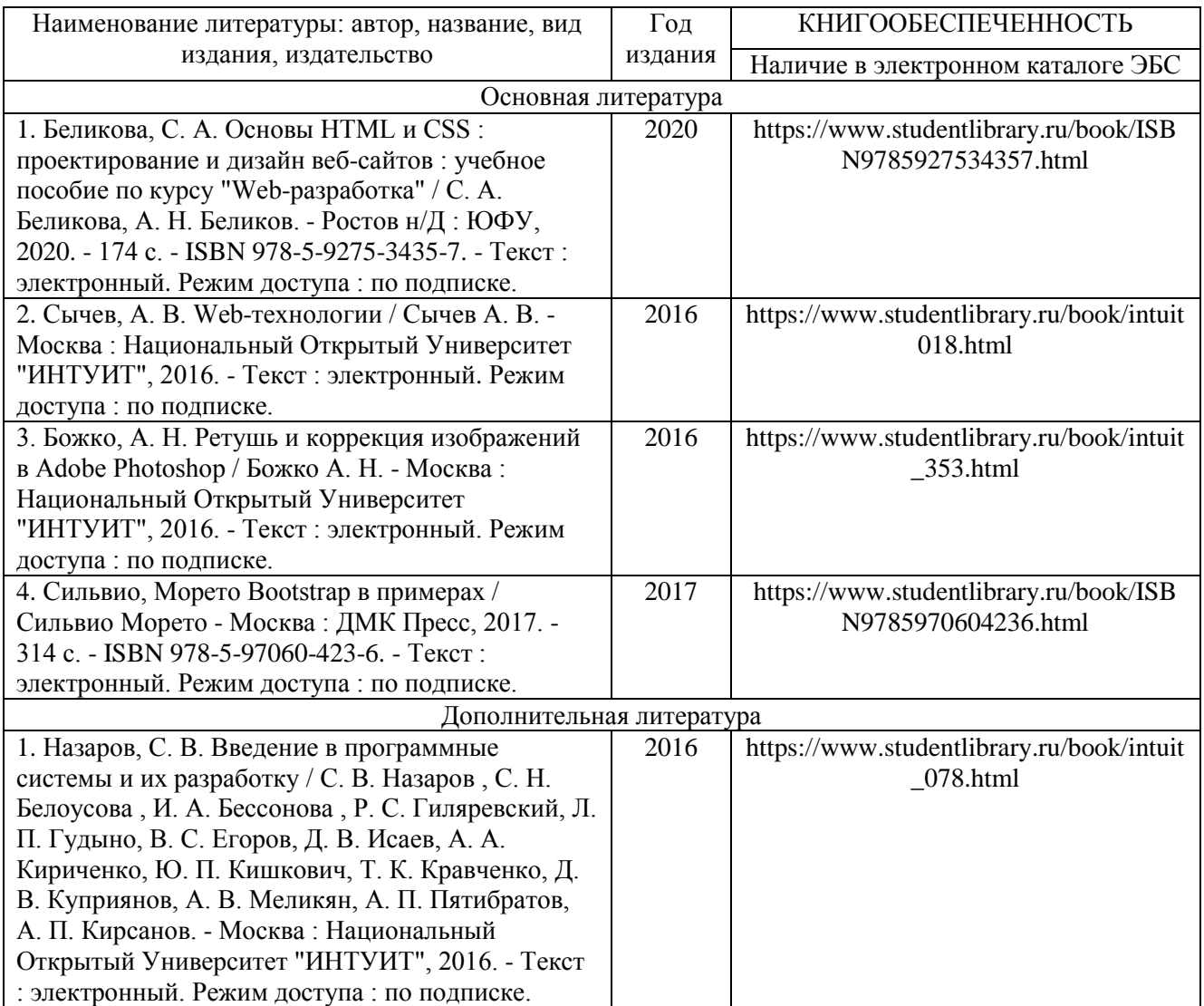

### **6.2. Периодические издания**

1. Вестник компьютерных и информационных технологий ISSN 1810-7206.

2. Цифровая библиотека научно-технических изданий Института инженеров по электротехнике и радиоэлектронике (Institute of Electrical and Electronic Engineers (IEEE)) на английском языке – <http://www.ieee.org/ieeexplore>

# **6.3. Интернет-ресурсы**

- 1. Academic Search Ultimate EBSCO publishing [http://search.ebscohost.com](http://search.ebscohost.com/)
- 2. eBook Collections Springer Nature <https://link.springer.com/>
- 3. Гугл Академия <https://scholar.google.ru/>
- 4. Электронно-библиотечная система «Лань» <https://e.lanbook.com/>
- 5. Университетская библиотека ONLINE <https://biblioclub.ru/>
- 6. Электронно-библиотечная система "Библиокомплектатор" (IPRbooks) <http://www.bibliocomplectator.ru/available>
- 7. Электронные информационные ресурсы Российской государственной библиотеки https://www.rsl.ru/
- 8. Научная электронная библиотека «КиберЛенинка»<https://cyberleninka.ru/>
- 9. Портал российского образования [www.edu.ru](http://www.edu.ru/)
- 10. Портал российских электронных библиотек [www.elbib.ru](http://www.elbib.ru/)
- 11. Научная электронная библиотека [www.eLibrary.ru](http://www.elibrary.ru/)
- 12. Научная библиотека ВлГУ library.vlsu.ru
- 13. Учебный сайт кафедры ИСПИ ВлГУ https://ispi.cdo.vlsu.ru
- 14. Электронная библиотечная система ВлГУ<https://vlsu.bibliotech.ru/>

## **7. МАТЕРИАЛЬНО-ТЕХНИЧЕСКОЕ ОБЕСПЕЧЕНИЕ ДИСЦИПЛИНЫ**

Для реализации данной дисциплины имеются специальные помещения для проведения занятий: занятий лекционного и лабораторного типа, групповых и индивидуальных консультаций, текущего контроля и промежуточной аттестации, а также помещения для самостоятельной работы. Лабораторные работы проводятся в компьютерном классе, оборудованном мультимедийным проектором с экраном и обеспеченным доступом в Интернет.

Перечень используемого лицензионного программного обеспечения:

- Операционная система Microsoft Windows 10
- Офисный пакет Microsoft Office 2016
- Бесплатное программное обеспечение (Браузер GoogleChrome, Редактор кода Visual

Studio Code, Архиватор 7z, Графический редактор Figma, Таск менеджер Gulp, Power Sim)

Рабочую программу составил: зав. каф. ИСПИ И.Е. Жигалов

Рецензент: к.т.н., ведущий специалист отдела ИТ ООО «Дау Изолан» Фадин Д.Н.

Программа рассмотрена и одобрена на заседании кафедры ИСПИ

Протокол №  $\overline{\mathcal{L}}$  от  $\overline{\mathcal{L}}$ .  $\mathcal{L}$  года Заведующий кафедрой И.Е. Жигалов

Рабочая программа рассмотрена и одобрена на заседании учебно-методической комиссии направления 09.04.04 «Программная инженерия»

Протокол №  $\frac{5}{2}$  от  $\frac{15}{2}$ . 12.  $\frac{\mu}{2}$  года Председатель комиссии И.Е. Жигалов

# **ЛИСТ ПЕРЕУТВЕРЖДЕНИЯ РАБОЧЕЙ ПРОГРАММЫ ДИСЦИПЛИНЫ**

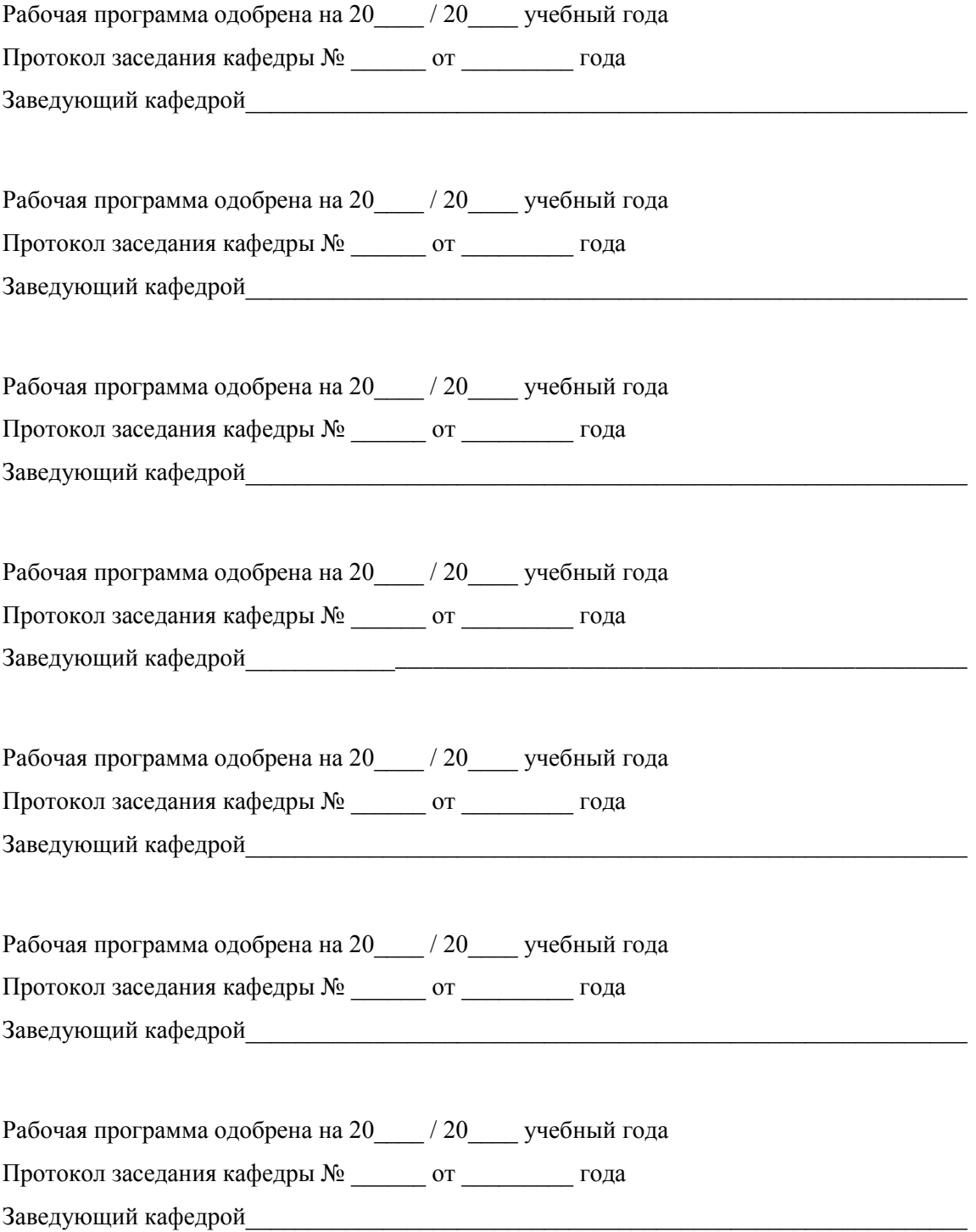

# **ЛИСТ РЕГИСТРАЦИИ ИЗМЕНЕНИЙ**

в рабочую программу дисциплины

*Веб-технологии в бизнесе* 

образовательной программы направления подготовки *09.04.04«Программная инженерия»*, направленность: *Инженерия искусственного интеллекта (магистратура*)

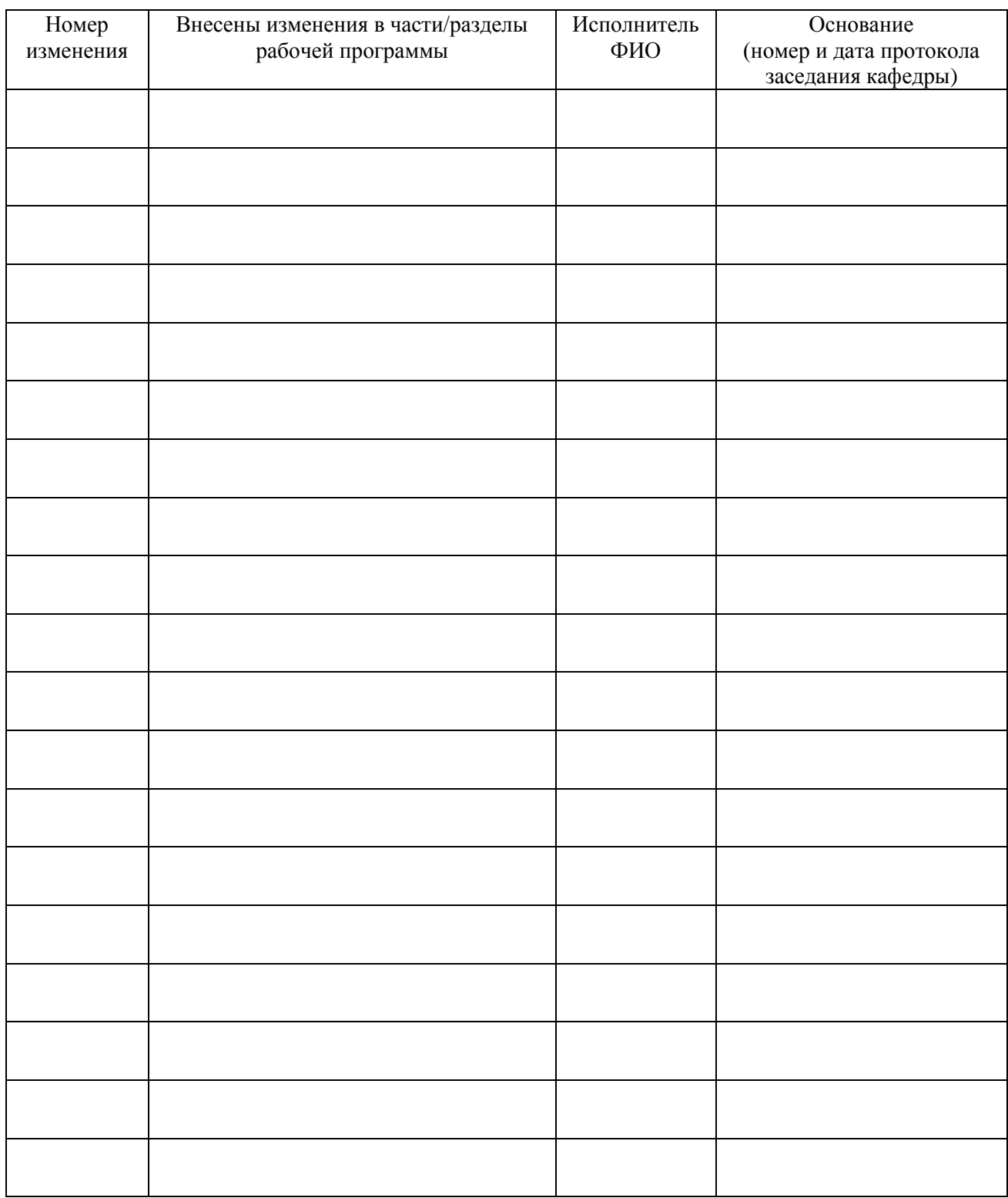

Заведующий кафедрой \_\_\_\_\_\_\_\_\_\_\_\_\_/ \_\_\_\_\_\_\_\_\_\_\_\_\_